# **วิทยาลัยเซนต์หลุยส์**

**ขั้นตอนการขอใบรายงานผลการเรียน (Transcript)**

**ในระบบฐานข้อมูลศิษย์เก่า**

## **1. เข้าไปที่หน้าเวปไซต์ของวิทยาลัย ในส่วนระบบงาน เลือก ระบบงานศิษย์เก่า**

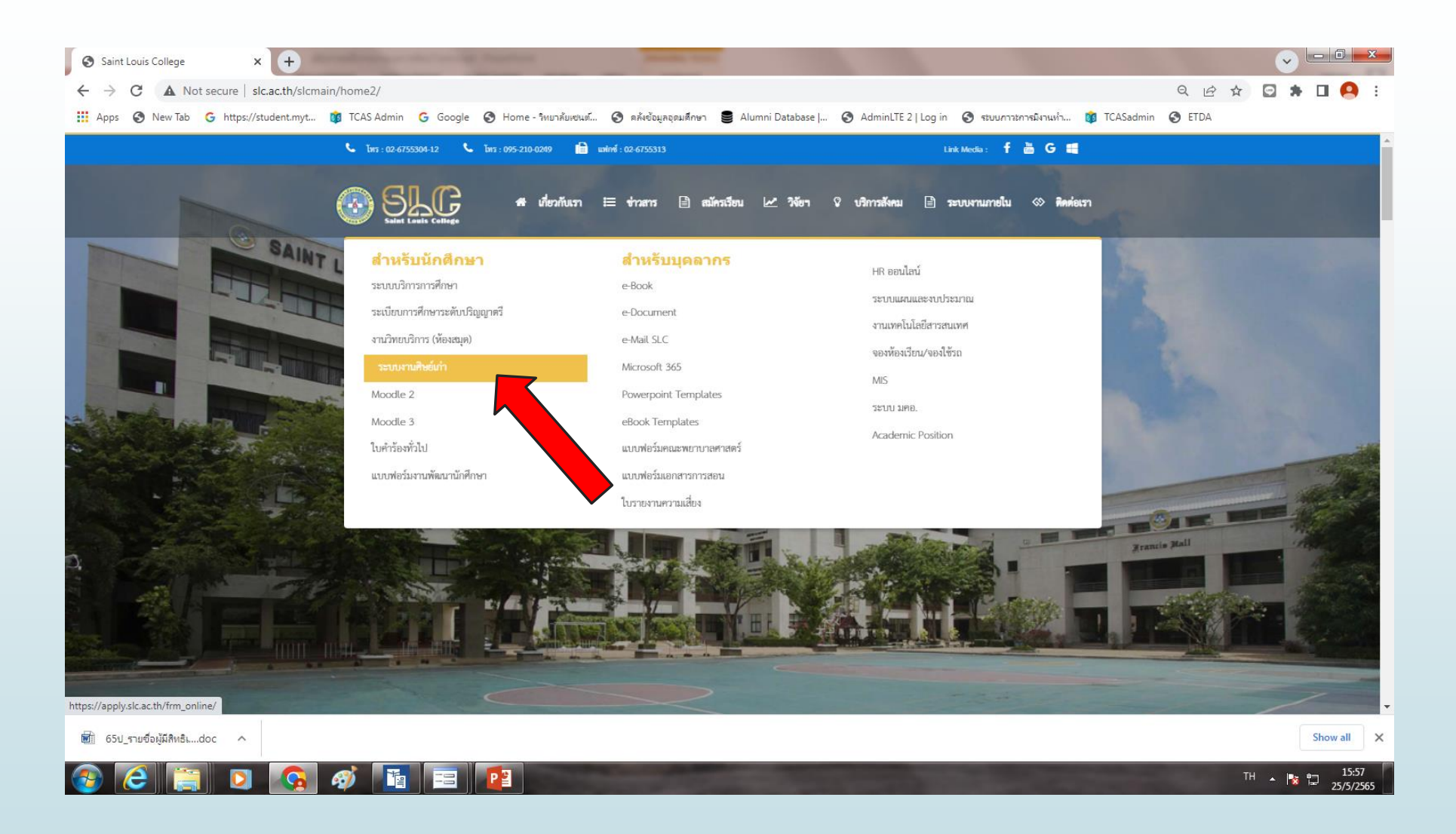

# **2. เลือกระบบงานศิษย์เก่า [http://apply.slc.ac.th/frm\\_online/](http://apply.slc.ac.th/frm_online/)**

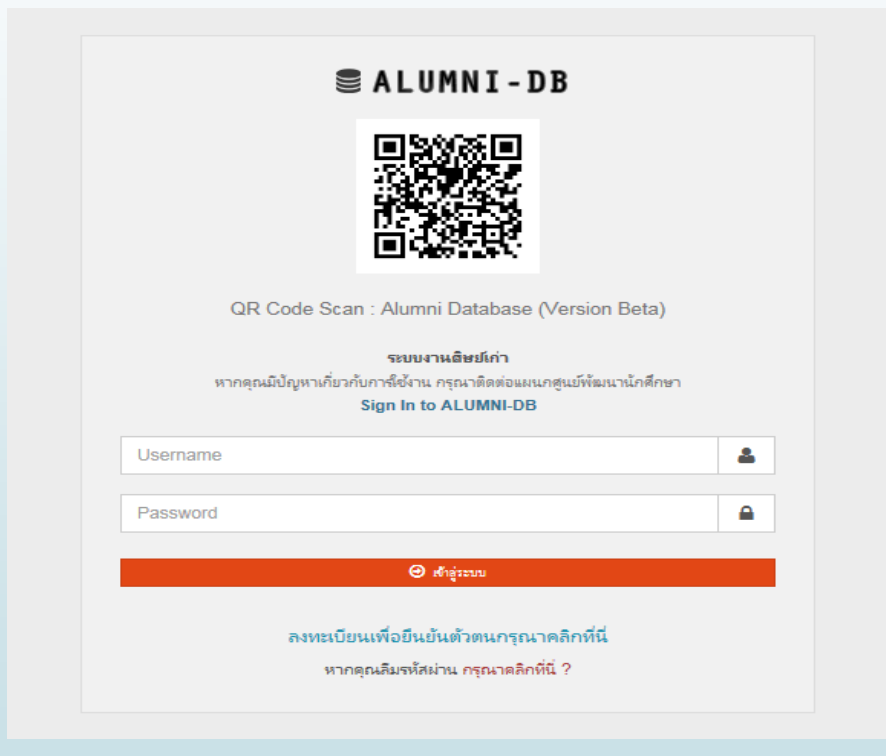

# **3. เลือกเมนูขอเอกสารทรานสคริปต์**

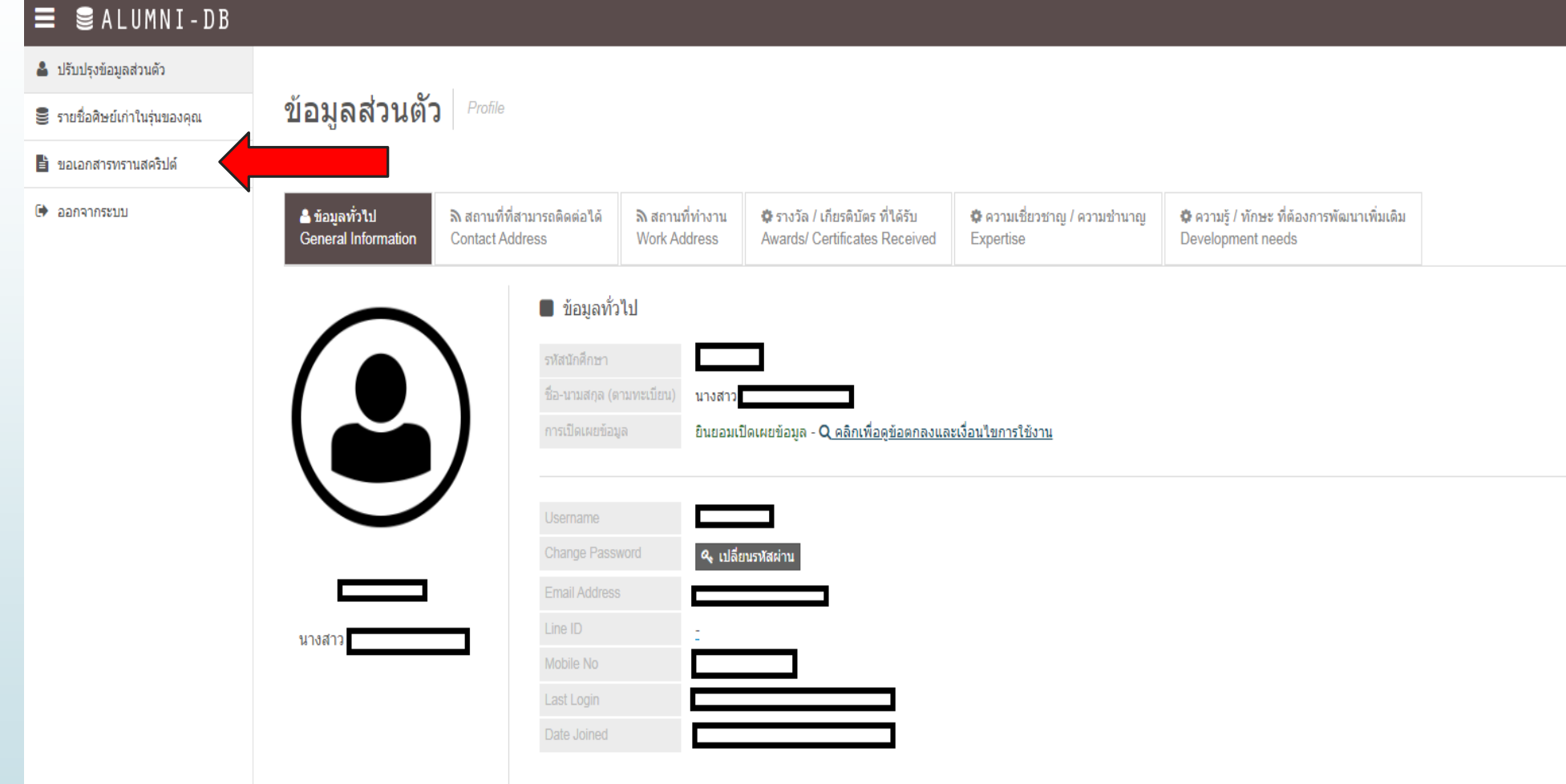

# **4. จะปรากฏหน้าจอเพื่อขอ Transcript**

 $x +$  $\sim$   $\Box$ X Alumni Database | SLC Saint Louis College **0 \* 0 A** Q IR ☆  $\leftarrow$   $\rightarrow$   $\mathcal{C}$   $\blacksquare$  apply.slc.ac.th/frm\_online/page/request\_file.php

:::: Apps 3 New Tab G https://student.myt... 8 TCAS Admin G Google 3 Home - วิทยาลัยชนต์... 3 คลังอัณลอดมศึกษา 3 Alumni Database |... 3 AdminLTE 2 | Log in 3 ระบบการการมิกาแห่า... 8 TCASadmin 3 ETDA

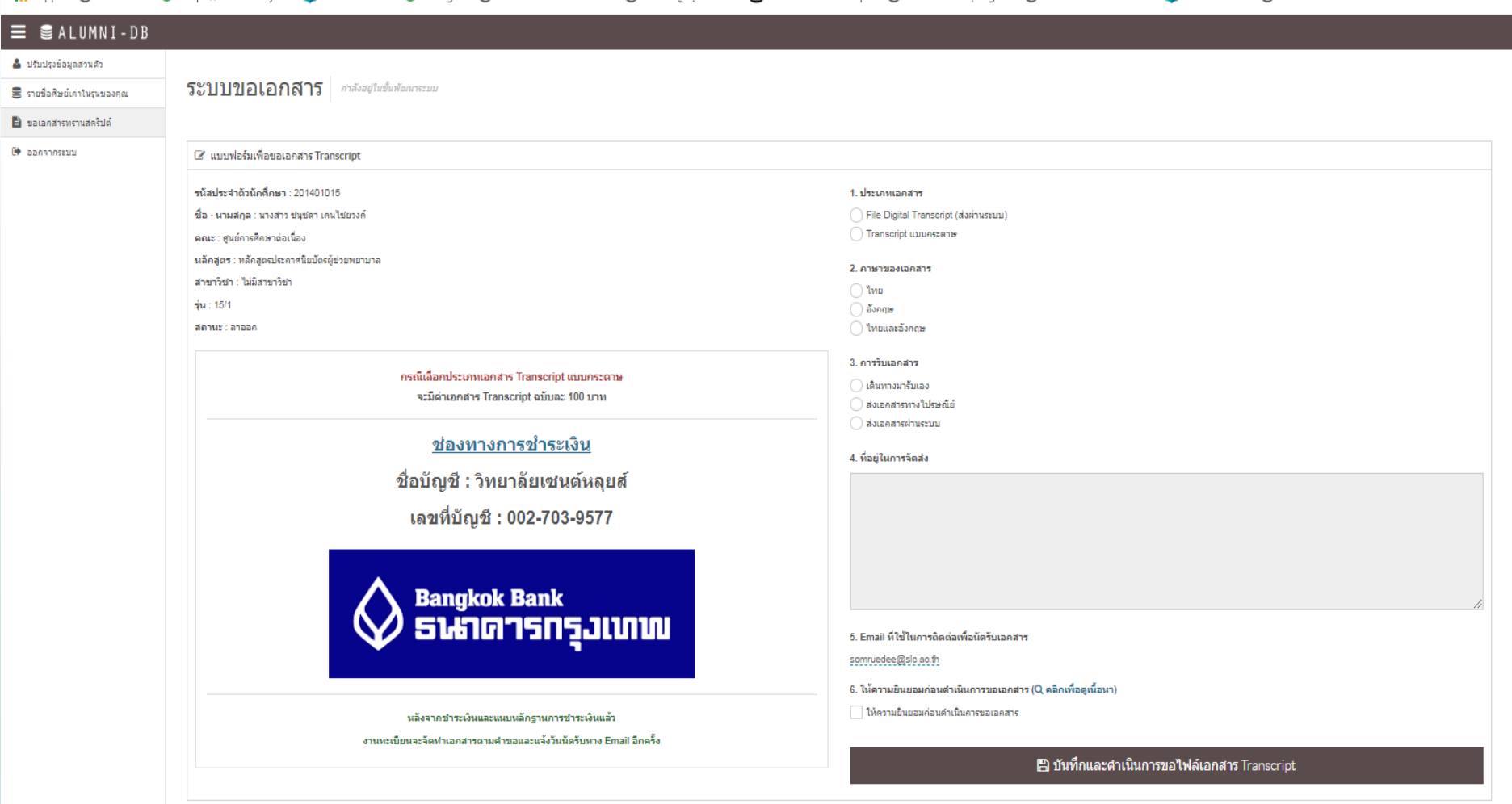

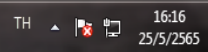

## **ประเภทของเอกสาร ประกอบด้วย การขอTranscriptแบบกระดาษมีค่าใช้จ่าย**

1. ประเภทเอกสาร

File Digital Transcript (ส่งผ่านระบบ)

Transcript แบบคระดาษ

#### 2. ภาษาของเอกสาร

่ ใหย

่ อังคฤษ

∩ ใหยและอังคฤษ

#### 3. การรับเอกสาร

่ เดินทางมารับเอง

่ ) ส่งเอคสารทางไปรษณีย์

ี่ ส่งเอกสารผ่านระบบ

#### 4. ที่อยู่ในการจัดส่ง

#### 5. Email ที่ใช้ในการติดต่อเพื่อนัดรับเอกสาร

----------<del>--</del>-------

6. ให้ความยินยอมก่อนดำเนินการขอเอกสาร (Q คลิกเพื่อดูเนื้อหา)

ให้ความยินยอมค่อนดำเนินการขอเอกสาร

B บันทึกและดำเนินการขอไฟล์เอกสาร Transcript

# **ฉบับละ 100 บาท**

กรณีเลือกประเภทเอกสาร Transcript แบบกระดาษ จะมีค่าเอกสาร Transcript ฉบับละ 100 บาท

#### ูช่องทางการชำระเงิน

ชื่อบัญชี : วิทยาลัยเซนต์หลุยส์ เลขที่บัญชี : 002-703-9577

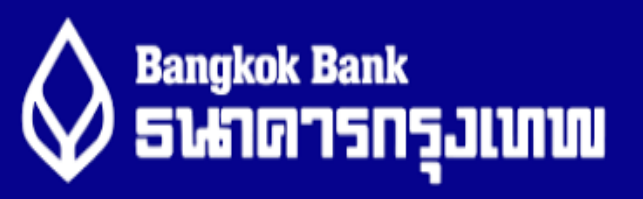

หลังจากชำระเงินและแนบหลักฐานการชำระเงินแล้ว งานทะเบียนจะจัดทำเอกสารตามคำขอและแจ้งวันนัดรับทาง Email อีกครั้ง

## 1.เลือกประเภทเอกสาร

- File Digital Transcript (ส่งผ่านระบบ)
- Transcript แบบกระดาษ
- 2. ภาษาของเอกสาร
- ไทย
- อังกฤษ
- ไทยและอังกฤษ
- 3. การรับเอกสาร
- เดินทางมารับเอง
- ส่งเอกสารทางไปรษณีย์
- ส่งเอกสารผ่านระบบ
- 4. ที่อยู่ในการจัดส่ง (กรอกที่อยู่ที่ต้องการให้จัดส่ง)
- 5. Email ที่ใช้ในการติดต่อเพื่อนัดรับเอกสาร
- ี 6. ให้ความยินยอมก่อนดำเนินการขอเอกสาร (คลิกเพื่อดูเนื้อหา)
- $\bigcirc$  ให้ความยินยอมก่อนดำเนินการขอเอกสาร
	- **บันทึกและด าเนินการขอไฟล์เอกสาร Transcript**

## **กรณีเลือกประเภทเอกสาร**

File Digital Transcript (ส่งผ่านระบบ) เมื่อเอกสารเสร็จสิ้นจะส่งไฟล์ให้ศิษย์เก่าทาง Email ที่แจ้งไว้ **กรณีเลือกประเภทเอกสาร**

Transcript แบบกระดาษ ศิษย์เก่าต้องจ่ายชำระเงินฉบับละ 100 บาท โดยการขอรับเอกสารมี 2 ช่องทาง

1. เดินทางมารับเอง

2. ส่งเอกสารทางไปรษณีย์ (ต้องชำระเพิ่ม 50 บาทค่าจัดส่ง ไปรษณีย์ EMS ตามที่อยู่ที่แจ้งไว้)

ทั้งนี้จะมีการแจ้งเตือนสถานะในฐานข้อมูลศิษย์เก่า

## **5. ตัวอย่างการขอกรอกขอ Transcript แบบกระดาษ**

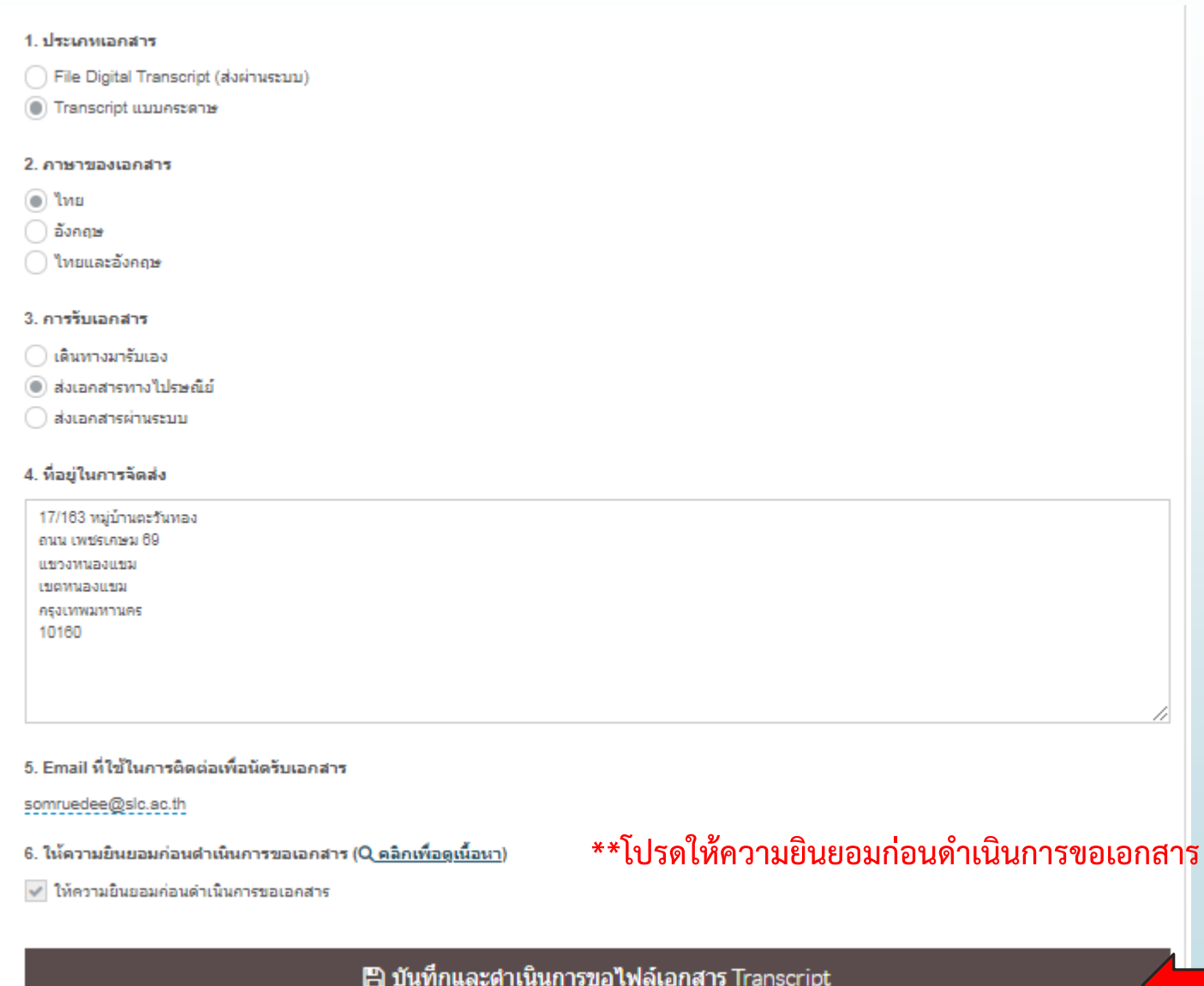

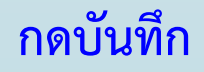

### **รายละเอียดการให้ความยินยอมก่อนการด าเนินการเอกสาร**

ี**ข้อตกลงและเงื่อนไขการใช้งาน** (แบบแสดงความยินยอมในการเก็บ ใช้ และเปิดเผยข้อมูลส่วนบุคคล)

#### **ข้อตกลงและเงื่อนไขการใช้งาน**

#### **แบบแสดงความยนิยอมในการเกบ็ ใช้และเปิดเผยข้อมูลส่วนบุคคล**

้ข้อมูลส่วนบุคคลที่จัดเก็บและใช้โดยวิทยาลัยเซนต์หลุยส์ ข้อมูลส่วนบุคคลที่วิทยาลัยเซนต์หลุยส์ได้รับมาจากการกรอกข้อมูลในขั้นตอนการสมัคร ในระหว่างศึกษา และสำเร็จการศึกษา ้จะถูกนำไปใช้ให้เป็นไปตามวัตถุประสงค์ที่กำหนดไว้ตามหนังสือนี้เท่านั้น

ข้าพเจ้ายินยอมให้วิทยาลัยเซนต์หลุยส์ในฐานะผู้ควบคุมข้อมูลส่วนบุคคลกระทำการเก็บรวบรวม ใช้ และเปิดเผยข้อมูลส่วนบุคคลภายใต้เงื่อนใบเพื่อนำไปใช้ประโยชน์ในการดำเนินการจัดการศึกษา การฝึกอบรม การวิจัย การบริการทางวชิาการและวชิาชีพ การบริการทะเบียนประวตัิและปรับปรุงฐานขอ้มูลศิษยเ์ก่าศิษยเ์ก่าสมั พนัธ์การเก็บขอ้มูลและบริการทางคอมพิวเตอร์การแนะแนวประชาสมั พนัธ์และการนา ส่งหน่วยงานราชการหรือองคก์รวชิาชีพตามหนงัสือ ที่ได้รับการอนุมัติจากอธิการบดี

้ข้าพเจ้าได้รับทราบถึงข้อตกลงและเงื่อนไขการเก็บ ใช้ และเปิดเผยข้อมลส่วนบคคล ดังกล่าว และยินยอมตามเงื่อนไขดังกล่าวทุกประการ

#### **ค าชี้แจงเกยี่ วกบัการแสดงความยนิยอมในการเกบ็ ใช้และเปิดเผยข้อมูลส่วนบุคคล**

่ 1. วิทยาลัยเซนต์หลุยส์จะเก็บรวบรวม ใช้ และเปิดเผยข้อมูลส่วนบุคคลภายใต้วัตถุประสงค์ที่แจ้งไว้

่ 2. เจ้าของข้อมูลส่วนบุคคลมีสิทธิตามกฎหมายดังต่อไปนี้

- 2.1 สิทธิในการแก้ไขหรือเปลี่ยนแปลงข้อมูลส่วนบุคคลของตนเองให้ถูกต้องสมบูรณ์เป็นปัจจุบันภายใต้ข้อบังคับ ระเบียบ และระบบฐานข้อมูลของวิทยาลัยเซนต์หลุยส์
- 2.2 สิทธิในการเข้าถึงหรือขอรับรองสำเนาถูกต้องเกี่ยวกับข้อมูลส่วนบุคคลของตนเองหรือขอให้เปิดเผยถึงการใต้มาซึ่งข้อมูลส่วนบุคคลที่ตนเองไม่ได้ให้ความยินยอม
- 2.3 สิทธิในการขอรับข้อมูลส่วนบุคคลของตนเองจากวิทยาลัยเซนต์หลุยส์ รวมทั้งขอให้วิทยาลัยเซนต์หลุยส์ ส่งหรือโอนข้อมูลส่วนบุคคลไปยังผู้ควบคุมข้อมูลส่วนบุคคลอื่น หรือขอรับข้อมูลส่วนบุคคลที่วิทยาลัยเซนต์หลุยส์ส่งหรือโอนให้กับผู้ควบคุมข้อมูลส่วนบุคคลอื่น
- ่ 2.4 สิทธิในการขอให้วิทยาลัยเซนต์หลุยส์ เปิดเผยถึงการได้มาซึ่งข้อมูลส่วนบุคคลของตนเอง ในขณะที่ไม่ได้ให้ความยินยอมในการเก็บรวบรวม ใช้ หรือเปิดเผย
- 2.5 เจ้าของข้อมูลส่วนบุคคลมีสิทธิร้องเรียน ในกรณีที่ผู้ประมวลผลข้อมูลส่วนบุคคล หรือลูกจ้าง หรือผู้รับจ้างของวิทยาลัยเซนต์หลุยส์ฝ่าฝืนไม่ปฏิบัติตามพระราชบัญญัติคุ้มครองข้อมูลส่วนบุคคล พ.ศ. 2562

## **6. ตรวจสอบสถานะเอกสาร**

## **กรณีขอเป็นกระดาษต้องแนบเอกการช าระเงินทุกครั้ง**

в

ประเภทไฟล์ : Transcript แบบกระดาษ (ไทย) -คารรับเอคสาร : ส่งเอคสารทางไปรษณีย์ วันที่ - เวลา ที่ขอเอกสาร : 25 พฤษภาคม 2565 - 17:44:12 น. สถานะการขอเอกสาร : รอการชำระเงิน และแนบหลักฐานการชำระเงิน - @ แนบหลักฐานการชำระเงิน Email Address สำหรับติดต่อรับเอกสาร : somruedee@slo.go.th -ที่อยู่ในควรจัดส่งเอคสาร : 17/163 หมู่บ้านตะวันหอง คนน เพชรเคพม 69 แขวงหนองแขน เขตหนองแขน ครุงเทพมหานคร 10160 รนัสประจำตัวนักดึกษา ชื่อ - นามสคล คณะ นอัคสตร สาขาวิชา ร่น : สถานะ

ประเคทไฟล์ : Transcript แบบคระดาษ คารรับเอคสาร : ส่งเอคสารทางไปรษณีย์ วันที่ - เวลา ที่ขอเอคสาร : 25 พฤษภาคม 2565 - 17:44:12 น. สถานะคารขอเอคสาร : รอการชำระเงิน และแนบหลักฐานการชำระเงิน Email Address สำหรับติดต่อรับเอกสาร : somruedee@slc.ac.th ที่อยู่ในการจัดส่งเอกสาร : 17/163 หมู่บ้านตะวันทอง ถนน เพชรเกษม 69 แขวงหนองแขม เขตหนองแขม กรุงเทพมหานคร 10160

#### แนบหลักฐานการชำระเงินด้านล่างนี้ (File Type : PDF or Image file)

Choose File No file chosen

### **สถานะเอกสารที่ได้รับการอนุมัติ (คือสามารถรับได้)**

E ประเภทไฟล์ : Transcript แบบกระดาษ (ไทย) -คารรับเอคสาร : ส่งเอคสารทางไปรษณีย์ วันที่ - เวลา ที่ขอเอกสาร : 25 พฤษภาคม 2565 - 17:44:12 น. ี สถานะคารขอเอกสาร : <u>อนุมัติ</u> Email Address สำหรับติดต่อรับเอกสาร : somruedee@slo.ao.th ้ที่อยู่ในการจัดส่งเอกสาร : 17/163 หมู่บ้านตะวันทอง ถนน เพชรเกษม 69 แขวงหนองแขม เขตหนองแขม กรุงเทพมหานคร 10160

**งานทะเบียนและประมวลผล โทร. 02-6755304 ต่อ 5101 และ 5110 Email reg@slc.ac.th**